Software for JD Edwards EnterpriseOne 9.x

# **Insight Reporting for Q Software**

# **FOR WHEN YOU NEED ANSWERS, NOT DATA**

For JD Edwards EnterpriseOne users, finding accurate answers to questions such as "Who has access to a specified critical application?" or "Who has access rights that violate our Segregation of Duties policy?" can be extremely difficult. But users need easy access to information such as this to be able to continually improve their internal controls and answer their auditors' questions.

To enable our customers to exploit the power of Insight Reporting, we adopted it as the IR4QS reporting module within our security and compliance suite some time ago. We are now delighted to announce Version 2 of the integration, incorporating valuable feedback from our customers.

This release aims to:

- **Deliver quality rather than quantity – fewer reports, but more relevant and focused**
- **Give users faster access to the key information that they really need**
- **Present results in a much clearer, more usable format.**

As with the earlier version, the module includes a standard set of reports and users with a report-writer licence are also able to build their own reports within minutes, using Insight's intuitive interface. Reports can include data from the Q Software tables, the native EnterpriseOne security tables, or a combination of both.

# **HIGHLIGHTS**

- **G** Create ad-hoc reports in seconds
- **Includes a standard set of access and Segregation of Duties reports**
- **Reports can include data from both QS tables and standard E1 security tables**
- **Optional ability for users to build their own reports within minutes**
- **<u><b>Intuitive end user interface for very rapid**</u> **report writing**

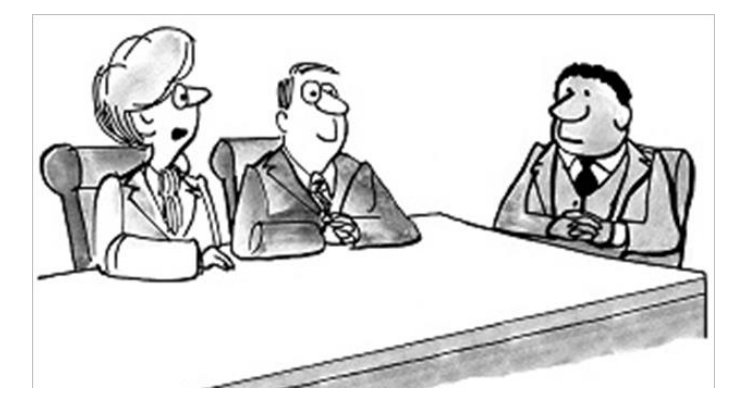

*"I had a dream in which our questions miraculously all had answers."*

#### **NEW STANDARD REPORTS INCLUDE:**

#### **Segregation of Duties User Provisioning**

- SoD Validation Results by User/Role
- SoD Violations Exceptions
- **Mitigations by User/Role**
- **G** Single Risk Issues

#### **Access Visibility**

- **All Roles**
- **Q** Users to Roles
- **C** Unassigned Roles
- **R** Inactive Users

#### **Fraud Management**

**Active Alerts** 

#### **G** Triggered Alerts

- Requested Roles
- Role Status by User/Role
- **Q** Objects to Users

#### **Security Management**

- **All Objects/Roles**
- **Q** Days since Event
- **Q** Audit Trial
- **Q** Assigned Roles

# **EXAMPLE REPORT: SOD VIOLATIONS FOR A GIVEN USER**

## **Report Header**

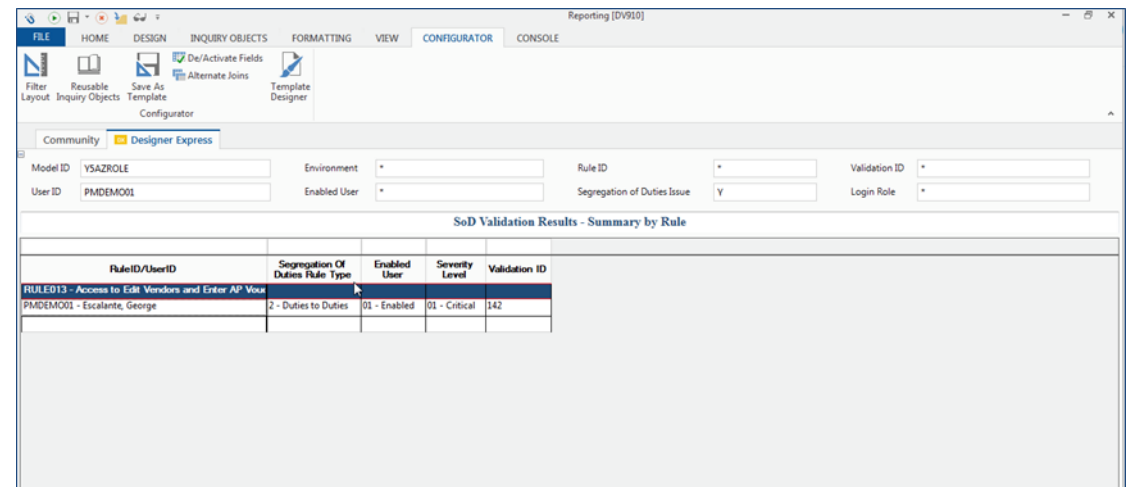

### **Report Detail**

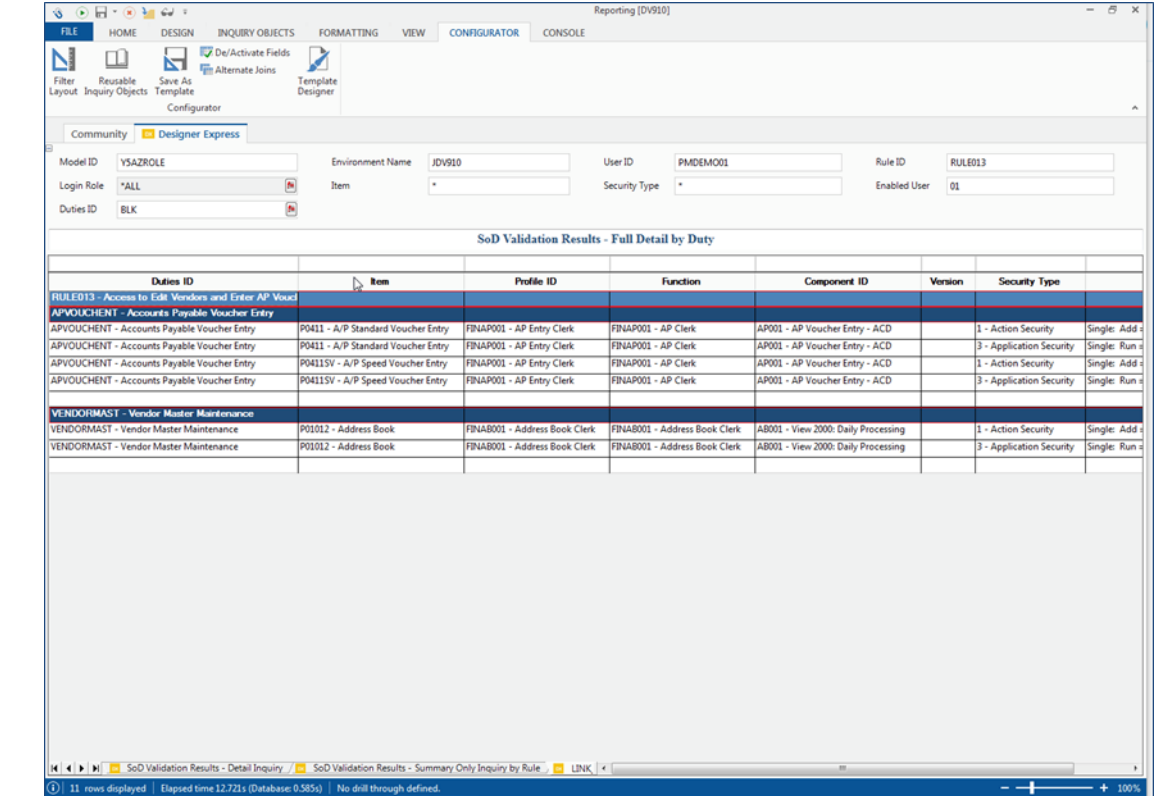

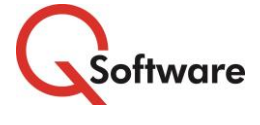

**US Headquarters** Denver, CO 80237-2719 Tel: 303-256-6630

**UK & EMEA Headquarters**

4600 S Syracuse Street, 9<sup>th</sup> Floor Connect House, Kingston Road Leatherhead KT22 7LT United Kingdom Tel: +44 (0)1372 700850

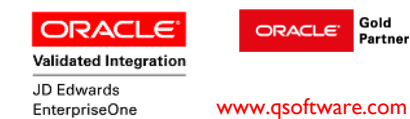

Oracle and Java are registered trademarks of Oracle and/or its affiliates. Other names may be trademarks of their respective owners.